# Introducing Helios

#### A small, practical microkernel

Drew DeVault SourceHut

January 9, 2023

### Introduction

- Hi
- I'm Drew DeVault
- Project lead for Hare
- Other stuff too
- Moving swiftly along

<https://ares-os.org> <https://harelang.org> <https://drewdevault.com> Helios is a microkernel, largely inspired by seL4. It is written in Hare and runs on x86 64 and aarch64; RISC-V is planned.

- $\approx$  8,500 lines of portable code
- $\approx$  3,000 lines non-portable per architecture
- $\bullet$  GPL 3.0

Note: Line counts do not include the bootloaders

What works?

- Capability-based security
- IPC (similar to seL4)
- Preemptive scheduling (single core, no SMP)
- Hardware I/O (ports or mmio), IRQs
- EFI (aarch64) or multiboot  $(x86.64)$
- Kernel hacking is really fun
- Prove if Hare is useful for this purpose
- Can we do better than seL4?
- Can we do better than, dare I suggest, Linux?

Hare is a systems programming language designed to be simple, stable, and robust. Hare uses a static type system, manual memory management, and a minimal runtime. It is well-suited to writing operating systems, system tools, compilers, networking software, and other low-level, high performance tasks.

- General purpose systems programming language
- 3 years in development
- 18,000 line compiler (C11)
- 12,000 line backend (C99)
- $\bullet$  x86\_64, aarch64, riscv64

#### What does Hare look like?

```
export @noreturn fn kmain(ctx: arch::bootctx) void = {
        log::printfln("Booting Helios kernel");
```

```
const pages = init::pages(kctx);let heap = init::heap\_init(kctx, pages);let task = init::task_init(&heap, ctx.argv);
init::load(&task, &ctx.mods[0]);
init::heap_finalize(&task, &heap, &ctx);
init::devmem init(&task);
init::finalize(&task);
```

```
log::printfln("Entering userspace");
sched::init();
sched::enteruser(task.task);
```
Let's go over the main talking points about its design:

- Capabilities
- Memory management
- Address spaces & tasks
- IPC

And implementation:

- Bootloader
- System initialization
- Runtime API

## **Capabilities**

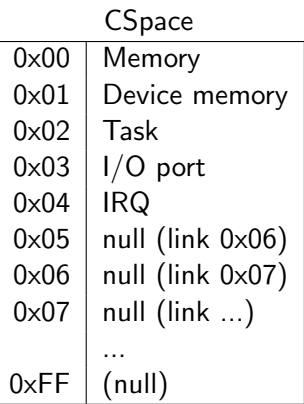

- Each task (process) has a CSpace
- Configurable number of capabilities
- Uses MMU to enforce capabilities

Similar to seL4, but:

- Not a guarded page table
- Free list for  $O(1)$  capalloc in kernel

# **Capabilities**

- Null
- Memory
- Device memory
- Capability space
- Virtual address space
- Task
- Endpoint
- Notification
- Reply
- ASID control
- ASID pool

Plus, on  $x86_64$ :

- PDPT
- PD
- PT
- Page
- I/O control
- I/O port
- IRQ control
- IRQ handler
- Different from seL4: Free list instead of high watermark
- It's not that interesting
- This slide only exists to mention the selft thing
- But I feel the need to fill in some of this whitespace
- You just lost the game

VSpace capabilities (like seL4) are capabilities that manage address spaces. Pages can be shared, but not page tables, at least until we know why seL4 doesn't let you share page tables so we can stop cargo-culting that constraint.

Tasks have a CSpace (optional) and VSpace and receive CPU time when configured appropriately. Simple round-robin scheduler for now; more sophisticated later.

- Asynchronous: signal never blocks, wait blocks
- Same as sel 4
- Synchronous: send and recv both block, wait for rendesvouz
- Sends registers and/or capabilities
- Supports capalloc
- seL4-style call/reply supported
- Code generation!

### IPC: Poll

```
let poll: [_]pollcap = [
        pollcap { cap = IRQ, events = pollflags::RECV },
        pollcap { cap = EP, events = pollflags::RECV },
];
for (true) {
        helios::poll(poll)!;
        if (poll[0].events & pollflags::RECV != 0) {
                poll_irq();
        };
        if (poll[1].events & pollflags::RECV != 0) {
                poll_endpoint();
        };
};
```
The kernel itself is just an ELF executable, simple as can be. The bootloader's job is to load it, collect information about the environment, and hand it over to the kernel.

Supported: Multiboot on x86 64, EFI on aarch64; soon: EFI everywhere

The bootloaders are also written in Hare!

- Load init from ELF executable
- Prepare capabilities for all system resources, hand them over to init
- Try not to fuck up memory while you're at it
- Uses simple PCI driver (x86 64) or device tree (aarch64) to enumerate resources
- Please no ACPI please stop adding it to RISC-V please please please
- Jump to userspace
- 14 syscalls; mainly send, recv, yield, etc
- Invoke operations on kernel objects via capabilities
- Uniform kernel/endpoint interface (userspace can pretend to be the kernel)
- Does the fault handler count as the userspace API? Some of it is in uapi/\*
- uapi and kernel API are separated, nice design, much error handling

I am using Helios to present this slide deck.

- Ported system to aarch64 over the last eight weeks(!)
- Simple GPU driver in userspace
- Serial port to switch slides/etc (USB in eight weeks? hah!)
- Slide deck is PNG files in a tarball functioning as the initramfs
- Few hacks or shortcuts!

Plans:

- Helios: Kernel
- Mercury: Driver framework
- Venus: Driver collection
- Gaia: Userspace interface
- Luna: POSIX compatibility layer
- Ares: Complete operating system

The kernel is mostly "done". Still needs:

- Polish
- About 100 // TODOs
- SMP support
- riscv64 port
- More bootloader options
- Better docs

Next: userspace, drivers, and more!

Shoutout to early Hare kernel attempts from Ember Sawady and Alexey Yerin!

Big thanks to the Hare community as well: almost 80 contributors!

We stole a bunch of ideas from sel 4 too

Kernel hacking is fun! Hare is fun! Let's all have fun together!

```
https://ares-os.org
https://sr.ht/~sircmpwn/helios
https://harelang.org
```
Join us: #helios on Libera Chat